# LabWindows/CVI, VXIpnp driver history for the R&S® Power Supplies NGL / NGM / NGP / NGU

#### **Products:**

 $|$  R&S<sup>®</sup>NGL

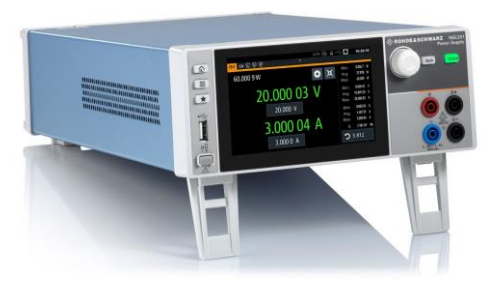

 $|$  R&S<sup>®</sup>NGM

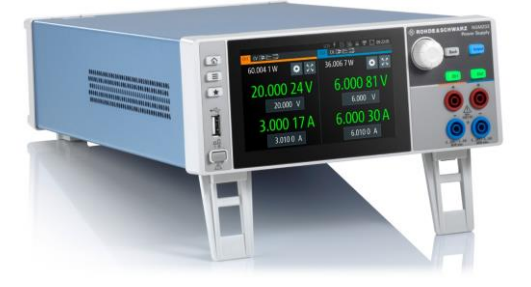

 $|$  R&S<sup>®</sup>NGP

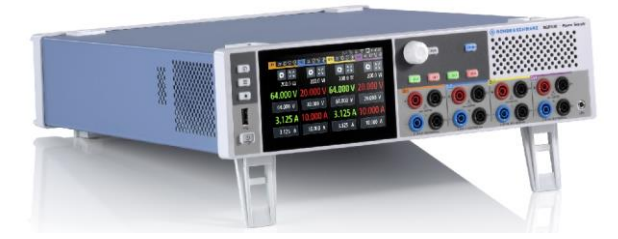

Driver history for LabWindows/CVI and VXIplug&play Instrument Driver

**HDE&SCHWARZ** 

 $R$ &S<sup>®</sup>NGU

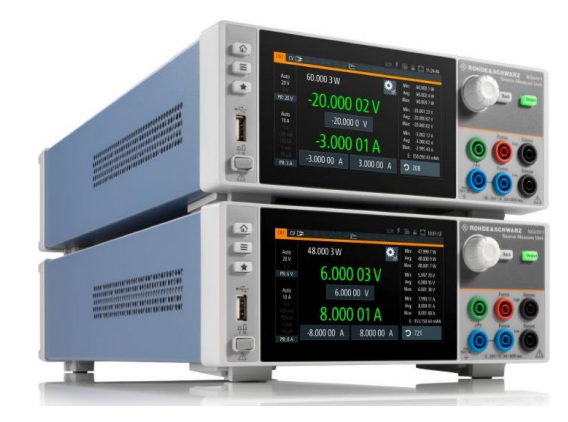

Miloslav Macko April 9, 2021

# Table of Contents

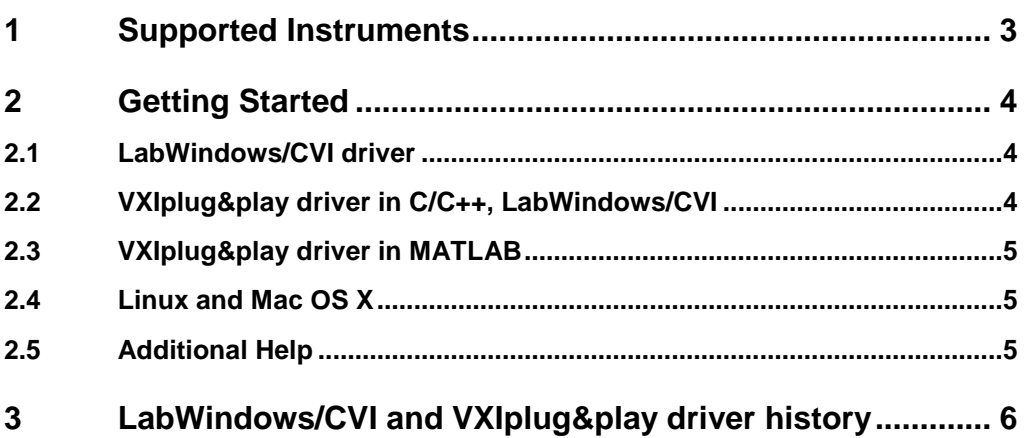

# <span id="page-2-0"></span>1 Supported Instruments

In the following table, the supported R&S instruments and firmware versions are listed:

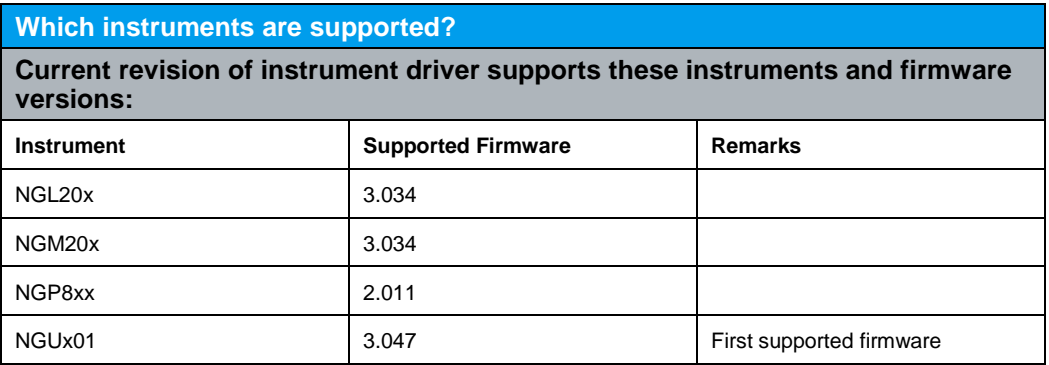

## <span id="page-3-0"></span>2 Getting Started

### <span id="page-3-1"></span>**2.1 LabWindows/CVI driver**

The Rohde & Schwarz **rsngx** Instrument driver can be used in LabWindows/CVI 6 and later. In order to be able to compile an application it is required to add following files to your LabWindows/CVI project:

- *rsngx.c + rsngx.h*
- *rsngx\_attributes.c + rsngx\_attributes.h*
- *rsngx\_utility.c + rsngx\_utility.h*
- *rsidr\_core.c + rsidr\_core.h*
- *rsngx\_callbacks.c*
- <span id="page-3-2"></span>● *rsngx.fp + rsngx.sub*

## **2.2 VXIplug&play driver in C/C++, LabWindows/CVI**

In this case, the compiled source code from LabWindows/CVI driver is used. The compiled ANSI-C libraries exist for Windows XP and newer, 32-bit / 64-bit.

Add the following files to your 32-bit target project:

- C:\Program Files (x86)\IVI Foundation\VISA\WinNT\include\rsngx.h
- C:\Program Files (x86)\IVI Foundation\VISA\WinNT\lib\msc\rsngx.lib (static)
- C:\Program Files (x86)\IVI Foundation\VISA\WinNT\Bin\rsngx\_32.dll (dynamic)
- C:\Program Files (x86)\IVI Foundation\VISA\WinNT\rsngx\rsngx.fp (in CVI only)
- C:\Program Files (x86)\IVI Foundation\VISA\WinNT\rsngx\rsngx.sub (in CVI only)

Add the following files to your 64-bit target project:

- C:\Program Files\IVI Foundation\VISA\Win64\Include\rsngx.h
- C:\Program Files\IVI Foundation\VISA\Win64\Lib\_x64\msc\rsngx64.lib (static)
- C:\Program Files\IVI Foundation\VISA\Win64\Bin\rsngx\_64.dll (dynamic)
- C:\Program Files\IVI Foundation\VISA\Win64\rsngx\rsngx.fp (in CVI only)
- C:\Program Files\IVI Foundation\VISA\Win64\rsngx\rsngx.sub (in CVI only)

### <span id="page-4-0"></span>**2.3 VXIplug&play driver in MATLAB**

MATLAB instrument driver **rsngx.mdd** can be found in:

32-bit driver

**C:\Program Files (x86)\IVI Foundation\VISA\WinNT\rsngx\rsngx.mdd**

64-bit driver

**C:\Program Files\IVI Foundation\VISA\Win64\rsngx\rsngx.mdd**

<span id="page-4-1"></span>For detailed description on how to use the driver in MATLAB please refer to the Application Note 1MA171 - [How to use R&S instrument in MATLAB](http://www.rohde-schwarz.com/appnote/1MA171)

#### **2.4 Linux and Mac OS X**

<span id="page-4-2"></span>To be able to use Rohde & Schwarz **rsngx** Instrument driver in Linux or Mac OSX, the functioning VISA is required. Then, the process is the same as using LabWindows/CVI driver.

#### **2.5 Additional Help**

LabWindows/CVI and VXIplug&play instrument driver contains in addition the instrument driver documentation in compressed HTML format (Windows CHM help file **rsngx\_vxi.chm**) and stored together with the driver sources or in the following folder:

32-bit driver

**C:\Program Files (x86)\IVI Foundation\VISA\WinNT\rsngx\rsngx\_vxi.chm**

64-bit driver

**C:\Program Files\IVI Foundation\VISA\Win64\rsngx\rsngx\_vxi.chm**

## <span id="page-5-0"></span>3 LabWindows/CVI and VXIplug&play driver history

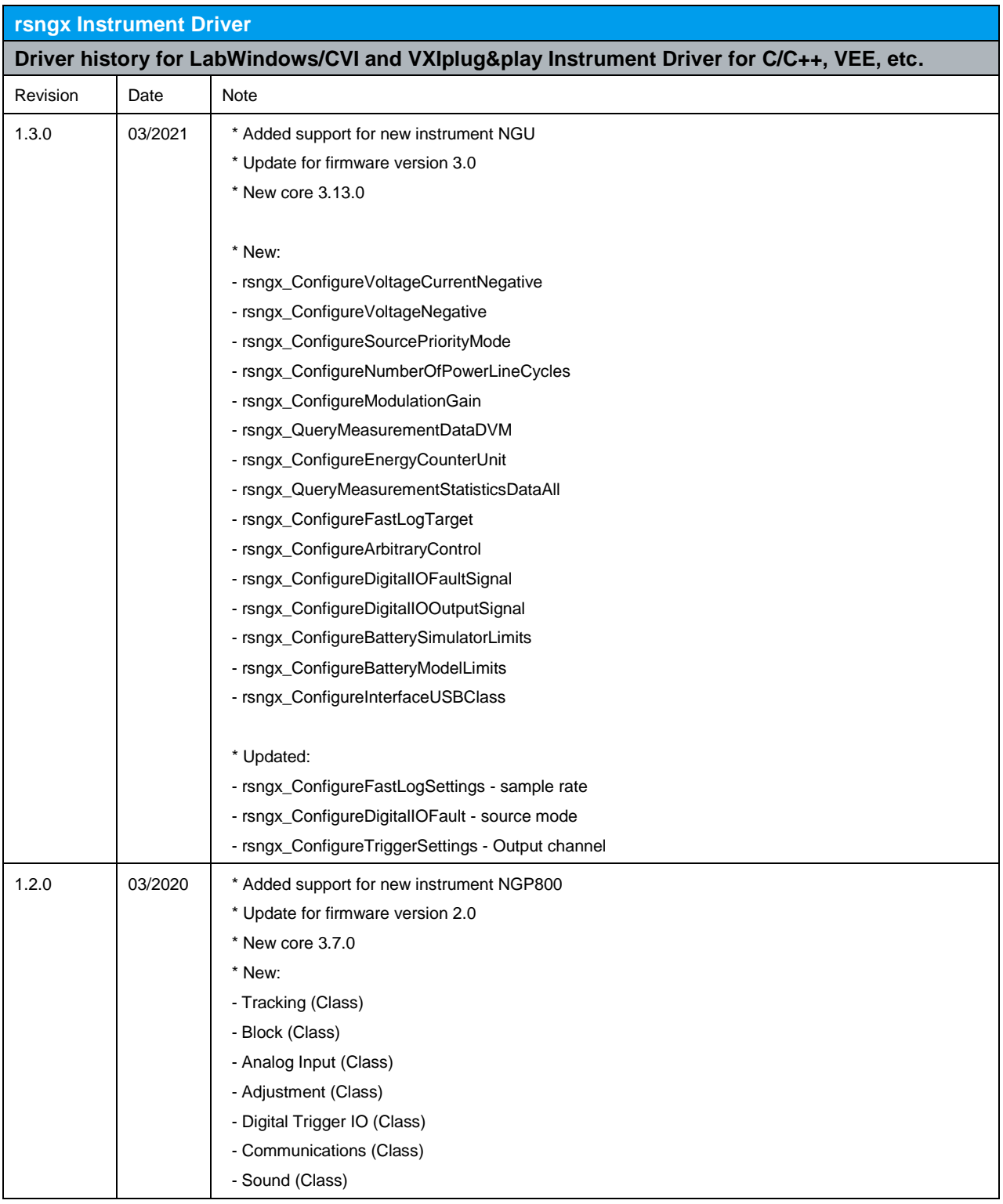

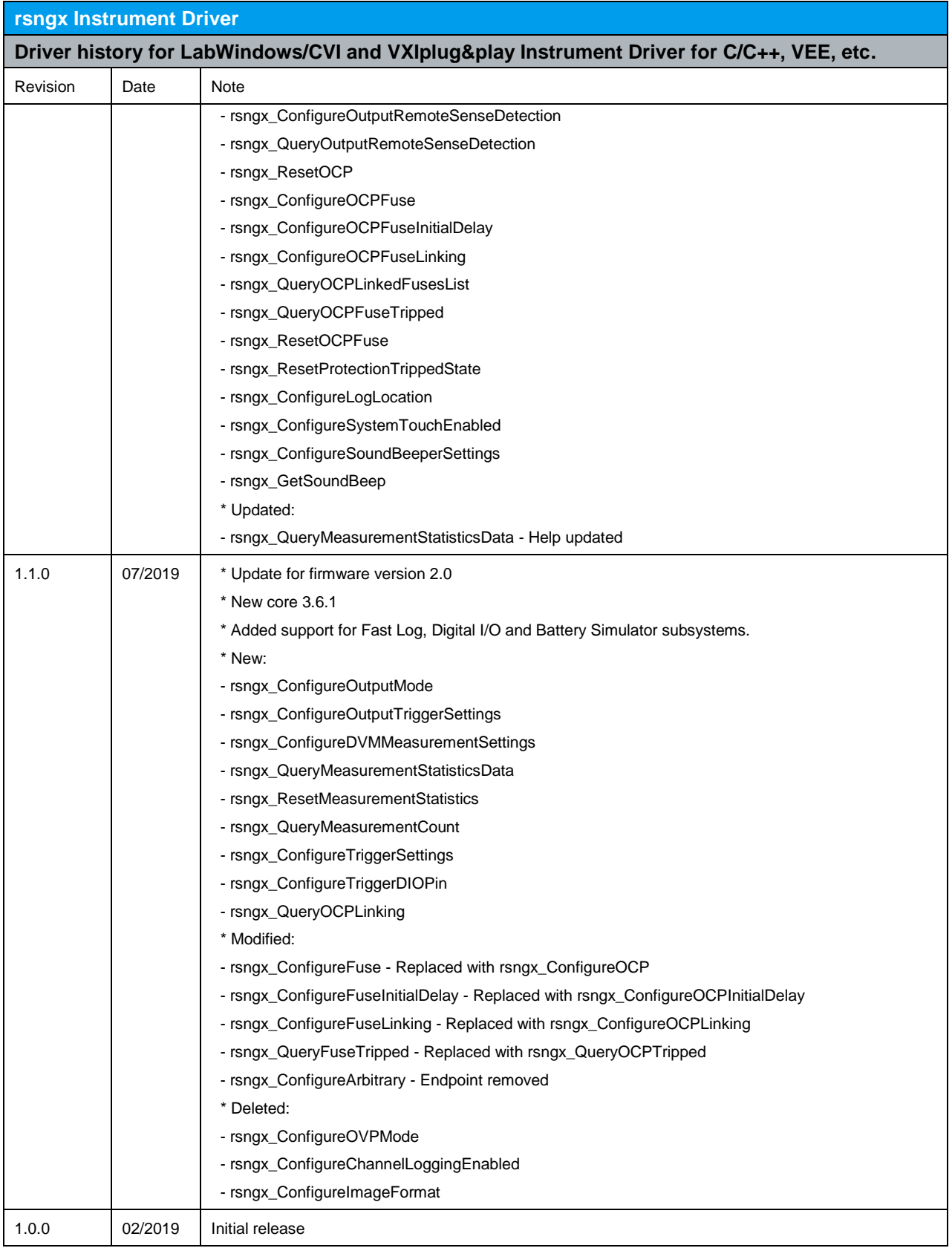

#### **About Rohde & Schwarz**

Rohde & Schwarz is an independent group of companies specializing in electronics. It is a leading supplier of solutions in the fields of test and measurement, broadcasting, radiomonitoring and radiolocation, as well as secure communications. Established more than 80 years ago, Rohde & Schwarz has a global presence and a dedicated service network in over 70 countries. Company headquarters are in Munich, Germany.

#### **Environmental commitment**

- Energy-efficient products
- Continuous improvement in environmental sustainability
- ISO 14001-certified environmental management system

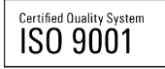

#### **Regional contact**

Europe, Africa, Middle East +49 89 4129 12345 customersupport@rohde-schwarz.com

North America 1-888-TEST-RSA (1-888-837-8772) customer.support@rsa.rohde-schwarz.com

Latin America +1-410-910-7988 customersupport.la@rohde-schwarz.com

Asia/Pacific +65 65 13 04 88 [customersupport.asia@rohde-schwarz.com](mailto:customersupport.asia@rohde-schwarz.com)

R&S® is a registered trademark of Rohde & Schwarz GmbH & Co. KG; Trade names are trademarks of the owners.

**Rohde & Schwarz GmbH & Co. KG** Mühldorfstraße 15 | D - 81671 München Phone + 49 89 4129 - 0 | Fax + 49 89 4129 – 13777

www.rohde-schwarz.com